*Tutti di Corso*

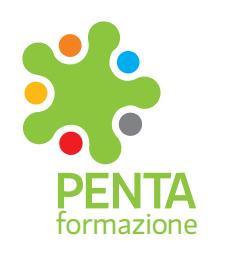

## *Elenco dei corsi*

All'inizio e alla fine di ogni corso somministriamo un test per

 $f$  in *www.pentaformazione.it*

verificare le tue conoscenze per farti apprezzare i tuoi progressi al termine del percorso. Alla conclusione di ogni corso riceverai un attestato di frequenza personalizzato, che descrive le conoscenze acquisite, oppure l'attestato ufficiale del software che avrai imparato ad utilizzare (Autodesk, SketchUp e Rhinoceros). La nostra attenzione agli argomenti da affrontare si traduce in lezioni interessanti, con docenti preparati e capaci di coinvolgerti, per la tua massima soddisfazione.

## *Attestato di frequenza Penta Formazione*

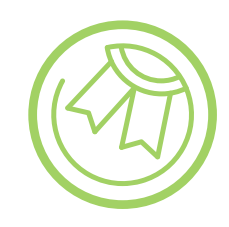

*Corsi che sviluppiamo anche nella modalità On-line*

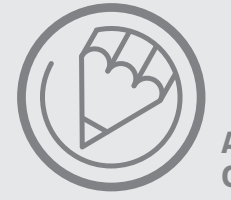

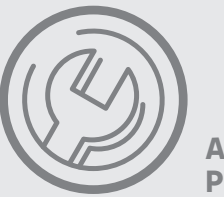

*Ricorda!*

- **Contabilità in azienda:** *Corso base* **• Paghe e contributi:** *Elaborazione pratica dei*
- *cedolini con Centro Paghe*
- **Contabilità in azienda e scritture per il bilancio:**
- *Corso avanzato*
- **Controllo di gestione:** *Corso base*

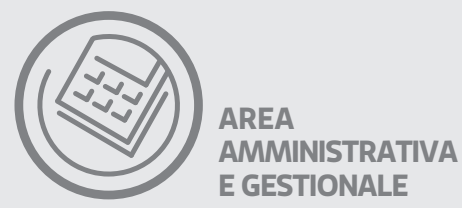

- **Autodesk:** *Revit* **• Autodesk:** *Revit Mep User*
- *progettaz., computo e impianti*
- **Autodesk:** *Inventor*
- **Autodesk:** *Autocad 2D*
- **Autodesk:** *Autocad 3D*
- **Autodesk:** *3D Studio Max*
- **Autodesk:** *Esami certificaz.*
- **PTC Creo**
- **Rhinoceros**
- **Grasshopper**
- **RhinoPython:**
- *Programmare in Script*
- **Reverse Engineering:**
- *con Rhinoceros e Grasshopper*
- **Solidworks:** *Modellaz. 3D* **• FEM:**
- *(Analisi elementi finiti) con*
- *SolidWorks simulation*
- **Solidworks:** *animazione*
- *e movimentazione*
- **Solidworks:** *piping*
- **Solidworks:** *modulo Lamiera*
- **Solidworks:**
- *progettazione stampi* **• SketchUp**

**• Stampa 3D • Cswa:** *Certificazione utilizzo di Solidworks* 

**AREA CAD & DESIGN**

- **Wordpress • Creare siti web con linguaggio HTML e CSS**
- **Adobe Creative Suite**  *(Photoshop - Illustrator - InDesign)*
- **Programmare siti web**
- *con linguaggi PHP e MySql* **• MS Excel:** *la programma-*
- *zione con le macro* **• MS Excel:** *per la gestione*
- *dei dati in azienda*
- **Social Media Manager**
- **SEO e web marketing**
- **Inbound Marketing**

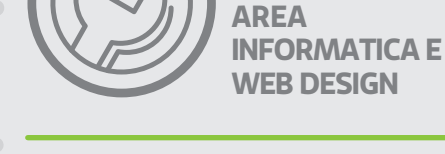

*Contract Contract* 

**• Programmatore PLC** *per l'automazione industriale* **• Utilizzo pratico di macchine utensili a CNC • Lettura del disegno meccanico**

**AREA TECNICO PRODUTTIVA**

**• Formazione generale** 

**lavoratori**

**• Formazione specifica** 

**lavoratori**

**• Rspp - Datore di lavoro**

**• RLS**

**• Antincendio • Primo soccorso**

**• Trattori agricoli • PLE**

- **Lavoro in spazi confinati • Lavori in quota**
- 

- **Carrello Elevatore:** *Patentino per la guida*
- **Preposti**
- **Attrezzature di lavoro e tutti i corsi in ambito sicurezza**

*SCHOOL project Recupera con il miglior metodo di studio* RUIN ELEARNING *JOB facility Il mondo del lavoro nelle tue mani* AZILA AZIENDA *ACADEMY training Formaz. manageriale di alto livello* AZTENDA *CAD & DESIGN prototyping lab Diamo forma alle vostre idee* AULA AZIENDA *SAFETY lab La sicurezza per la tua azienda*AZIENDA **AREA** *Il corso che vuoi* **MANAGERIALE** *e dove vuoi!* **• L'arte della leadership • Comunicazione attiva • Costruire un team** LEZIONI IN<br>**AULA** AZIENDA *di successo* **• Gestione dei conflitti • Tempo e azione** LEZIONI<br>**E-LEARNING • Tecniche di ricerca e selezione del personale in azienda • Event Manager** *Potrai frequentare i corsi nelle nostre aule delle sedi di Vicenza e*  **• Public Speaking** *Verona, in azienda, on-line per i corsi attivati e in modalità e-learning scegliendo tra i 600 titoli del nostro catalogo.* **AREA SICUREZZA**

- **Lingue straniere**
- **Corsi di sicurezza**
- **Crediti formativi**
- *per professionisti*

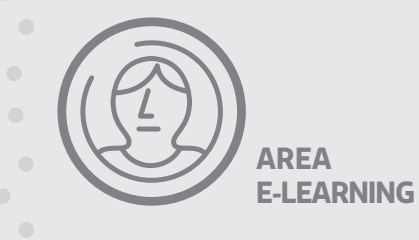

*Potrai ri-frequentare gratuitamente una o più lezioni dei nostri corsi a catalogo*